# Package 'DEXSeq'

October 17, 2017

<span id="page-0-0"></span>Version 1.22.0

Title Inference of differential exon usage in RNA-Seq

Author Simon Anders <sanders@fs.tum.de> and Alejandro Reyes

<alejandro.reyes@embl.de>

Maintainer Alejandro Reyes <alejandro.reyes@embl.de>

Imports BiocGenerics, biomaRt, hwriter, methods, stringr, Rsamtools, statmod, geneplotter, genefilter

Depends BiocParallel, Biobase, SummarizedExperiment, IRanges (>= 2.5.17), GenomicRanges (>= 1.23.7), DESeq2 (>= 1.9.11), AnnotationDbi, RColorBrewer, S4Vectors

**Suggests** GenomicFeatures ( $>= 1.13.29$ ), pasilla ( $>= 0.2.22$ ), parathyroidSE, BiocStyle, knitr

# Enhances

Description The package is focused on finding differential exon usage using RNA-seq exon counts between samples with different experimental designs. It provides functions that allows the user to make the necessary statistical tests based on a model that uses the negative binomial distribution to estimate the variance between biological replicates and generalized linear models for testing. The package also provides functions for the visualization and exploration of the results.

License GPL  $(>= 3)$ 

#### URL

```
biocViews Sequencing, RNASeq, DifferentialExpression,
      AlternativeSplicing, DifferentialSplicing, GeneExpression,
      Visualization
```
VignetteBuilder knitr

NeedsCompilation no

# R topics documented:

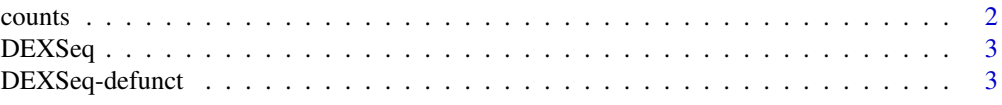

#### <span id="page-1-0"></span> $2 \cos \theta$  counts

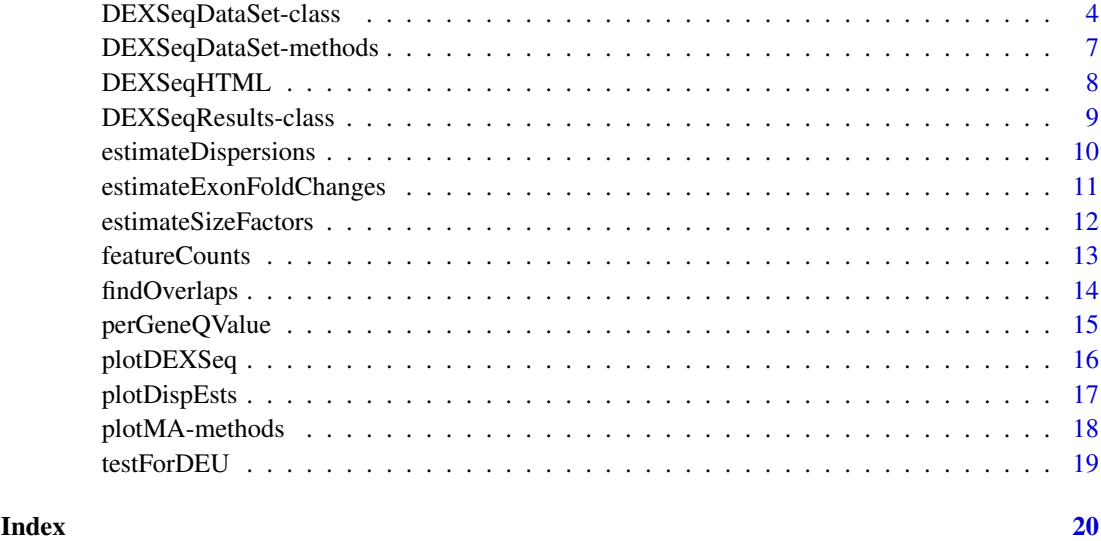

counts *Accessors for the 'counts' slot of a DEXSeqResults object.*

# Description

The counts slot holds the count data as a matrix of non-negative integer count values, one row for each observational unit (gene or the like), and one column for each sample.

# Usage

```
## S4 method for signature 'DEXSeqResults'
counts(object,normalized=FALSE)
```
# Arguments

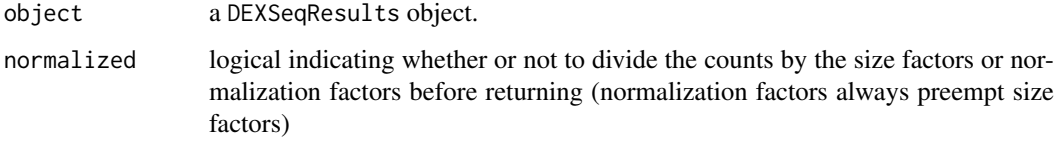

# Value

an integer matrix

```
data(pasillaDEXSeqDataSet, package="pasilla")
head( counts( dxd ))
```
<span id="page-2-0"></span>

This function is a wrapper that calls the necessary functions to perform a differential exon usage test in a single command.

# Usage

```
DEXSeq(object,
  fullModel=design(object),
  reducedModel = \sim sample + exon,
  BPPARAM=MulticoreParam(workers=1),
  fitExpToVar="condition", quiet=TRUE )
```
#### Arguments

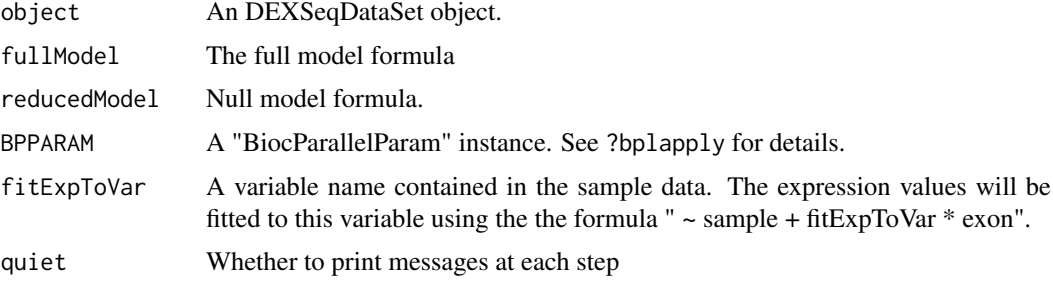

# Value

A DEXSeqResults object.

#### Examples

```
## Not run:
      data(pasillaDEXSeqDataSet, package="pasilla")
      dxr <- DEXSeq( dxd )
## End(Not run)
```
DEXSeq-defunct *This functions are deprecated and will become defunct.*

#### Description

The ExonCountSet object has been deprecated and substituted by the DEXSeqDataSet object. Therefore, all the functions and methods for the ExonCountSet object were deprecated. These functions have been subsituted by new functions and methods designed for DEXSeqDataSet objects.

# <span id="page-3-0"></span>Details

The replacements of defunct functions are summarized in the following items.

- newExonCountSet: DEXseqDataSet
- DEUresultTable: DEXseqResults
- subsetByGenes:
- geneCountTable:
- estimateExonDispersionsForModelFrame\_BM: estimateDispersions-DEXSeqDataSet
- estimateDispersions\_BM: estimateDispersions-DEXSeqDataSet
- testGeneForDEU BM: testForDEU
- testForDEU\_BM: testForDEU
- doCompleteDEUAnalysis: DEXSeq
- makeCompleteDEUAnalysis\_BM: DEXSeq
- read.HTSeqCounts: DEXSeqDataSetFromHTSeq
- countTableForGene:
- fitDispersionFunction: estimateDispersions-DEXSeqDataSet
- estimatelog2FoldChange: estimateExonFoldChanges
- modelFrameForGene:
- buildExonCountSet: DEXSeqDataSetFromSE
- constructModelFrame:
- getCountVector:
- estimateExonDispersion: estimateDispersions-DEXSeqDataSet
- testExonForDEU: testForDEU
- doCompleteDEUAnalysis: DEXSeq

DEXSeqDataSet-class *DEXSeqDataSet object and constructors*

#### Description

The DEXSeqDataSet is a subclass of DESeqDataSet, specifically designed to adapt the DESeqDataSet to test for differences in exon usage.

#### Usage

```
DEXSeqDataSet( countData, sampleData,
  design= ~ sample + exon + condition:exon,
  featureID, groupID, featureRanges=NULL,
  transcripts=NULL, alternativeCountData=NULL)
DEXSeqDataSetFromHTSeq(
  countfiles, sampleData,
  design= ~ sample + exon + condition:exon,
  flattenedfile=NULL )
DEXSeqDataSetFromSE( SE,
  design= ~ sample + exon + condition:exon )
```
#### Arguments

countData A matrix of count data of non-negative integer values. The rows correspond to counts for each exon counting bin, the columns correspond to samples. Note that biological replicates should each get their own column, while the counts of technical replicates (i.e., several sequencing runs/lanes from the same sample) should be summed up into a single column

alternativeCountData

DEXSeq can be also used for test for differences in exon inclusion based on the number of reads supporting the inclusion of an exon and the number of reads supporting the exclusion of an exon. A matrix of count data of non-negative integer values.The rows correspond to exonic regions and the columns correspond to samples. This matrix should contain the number of exon-exon junction reads that skip each exon in each sample. If NULL, then the sum of the other exons belonging to the same gene is considered for testing (i.e. the normal DEXSeq approach).

- countfiles A character vector containing the path to the files that were originated with the script 'dexseq\_count.py'.
- sampleData A data.frame with the annotation (e.g. treatments, or tissue types, or phenotypes, or the like). The number of rows in the data frame must to be equal to the number of columns of the countData matrix, assigning the annotation of each sample.
- design A formula which specifies the design of the experiment. It must specify an interaction term between a variable from the sampleData columns with the 'exon' variable. By default, the design will be  $\sim$  sample + exon + condition: exon. This formula indicates the contrast between 'condition' and exon', i.e. differences in exon usage due to changes in the 'condition' variable. See the vignette for more examples of other designs.
- featureID A character vector of counting regions identifiers ordered according to the rows in countData. The identifiers names can be repeated between groups but not within groups.
- groupID A vector of group identifiers ordered according to its respective row in count-Data. It must reflect the sets of counting regions belonging to the same group, for example, exon bins in belonging to the same gene should have the same group identifier.
- featureRanges Optional. GRanges or GRangesList describing the genomic coordinates of each of the rows of countData.
- transcripts Optional. A list of the same length as the number of rows in countData. Each element of the list should contain a character vector of transcript identifiers indicating the transcript identifiers overlapping with the exonic regions.
- flattenedfile A character vector containing the path to the flattened annotation file that was originated with the script 'dexseq\_prepare\_annotation.py'.
- SE A SummarizedExperiments object, originated using the function SummarizeOverlaps. See examples for more details.

# Value

A DEXSeqDataSet object.

#### See Also

DEXSeqDataSetFromHTSeq DEXSeqDataSetFromSE

```
## Not run:
  #######################################
  ### From the output of the ###
  ### acconpaning python scripts ###
  #######################################
  inDir = system.file("extdata", package="pasilla", mustWork=TRUE)
  flattenedfile = file.path(inDir, "Dmel.BDGP5.25.62.DEXSeq.chr.gff")
  sampleData = data.frame(
     condition = c( rep("treated", 3), rep("untreated", 4)),
      type = c("single", "paired", "paired", "single", "single", "paired", "paired") )
  countFiles <- list.files(inDir, pattern="fb.txt")
  rownames( sampleData ) <- countFiles
  DEXSeqDataSetFromHTSeq(
   countfiles=file.path( inDir, countFiles ),
   sampleData = sampleData,
   design = \sim sample + exon + type: exon + condition: exon,
   flattenedfile=flattenedfile )
  #######################################
  ### From GRanges derived objects ###
  #######################################
  library(GenomicRanges)
  library(GenomicFeatures)
 library(GenomicAlignments)
 hse <- makeTxDbFromBiomart( biomart="ensembl",
                             dataset="hsapiens_gene_ensembl" )
  bamDir <- system.file(
   "extdata", package="parathyroidSE", mustWork=TRUE )
  fls <- list.files( bamDir, pattern="bam$", full=TRUE )
  bamlst <- BamFileList(
   fls, index=character(),
   yieldSize=100000, obeyQname=TRUE )
  exonicParts <- disjointExons( hse, aggregateGenes=FALSE )
  SE <- summarizeOverlaps( exonicParts, bamlst,
   mode="Union", singleEnd=FALSE,
   ignore.strand=TRUE, inter.feature=FALSE, fragments=TRUE )
  colData(SE)$condition <- c("A", "A", "B")
  DEXSeqDataSetFromSE( SE,
   design= ~ sample + exon + condition:exon )
```

```
#######################################
### From elementary data structures ###
#######################################
countData <- matrix( rpois(10000, 100), nrow=1000 )
sampleData <- data.frame(
   condition=rep( c("untreated", "treated"), each=5 ) )
design <- formula( ~ sample + exon + condition:exon )
groupID <- rep(
   paste0("gene", 1:10),
   each= 100 )
featureID <- rep(
   paste0("exon", 1:100),
   times= 10 )
DEXSeqDataSet( countData, sampleData, design,
           featureID, groupID )
```
## End(Not run)

DEXSeqDataSet-methods *Subset and replacements of DEXSeqDataSet slots*

# Description

Subset and replacements of DEXSeqDataSet slots.

# Usage

```
## S4 method for signature 'DEXSeqDataSet'
x[i, j, ..., drop=TRUE]
   ## S4 replacement method for signature 'DEXSeqDataSet'
x$name <- value
```
# Arguments

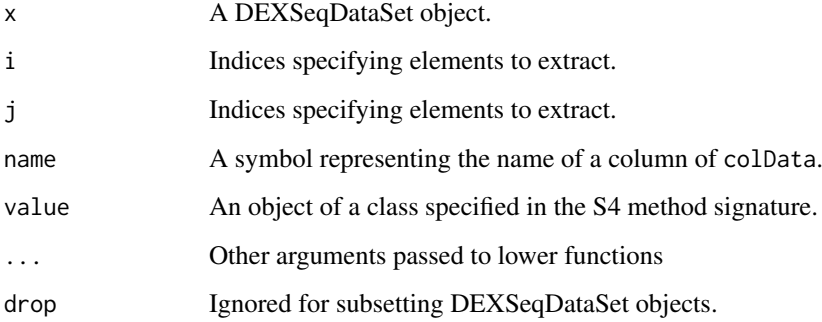

<span id="page-7-0"></span>This function generates an HTML report from the results of a DEXSeqResults object. Gives an simple report to explore differential exon usage results.

#### Usage

```
DEXSeqHTML(object, genes=NULL, path="DEXSeqReport", file="testForDEU.html",
  fitExpToVar="condition", FDR=0.1, color=NULL, color.samples=NULL,
 mart="", filter="", attributes="", extraCols=NULL, BPPARAM=MulticoreParam(workers=1))
```
#### Arguments

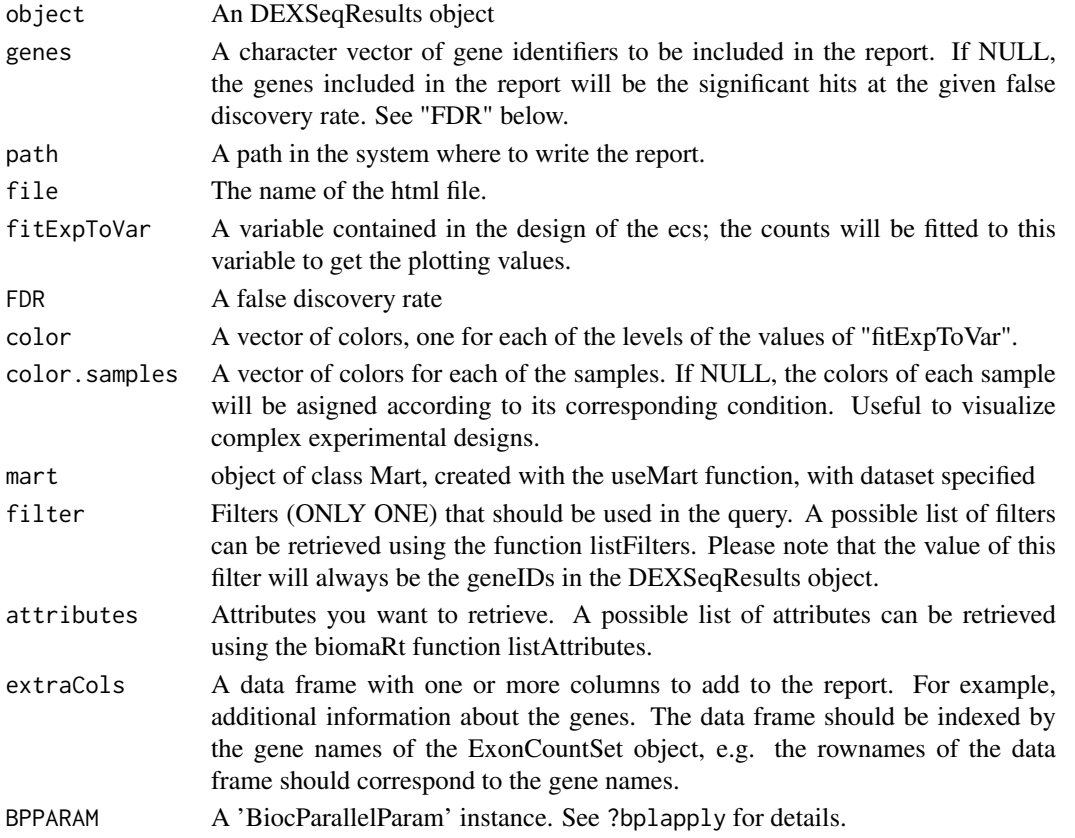

# Value

This function will write an HTML report in the directory specified by 'path'. There, it will create an html file with the initial report page and a directory called "files" in which SVG files with the plots and other html files are placed. Different plots with different labels are generated for each gene: - counts: the raw data, for each sample - fitted expression: the fitted coefficients per compared condition (e.g.: treated, untreated) - fitted splicing: as 'expression', but after removing overall gene-level differential expression: this is the view most relevant for the interpretation of DEXSeq results, which are about changes in relative exon usage (i.e.: relative to overall gene expression)

# <span id="page-8-0"></span>DEXSeqResults-class 9

# Examples

```
## Not run:
 data(pasillaDEXSeqDataSet, package="pasilla")
 dxr <- DEXSeq( dxd )
 DEXSeqHTML( object=dxr )
```

```
## End(Not run)
```
DEXSeqResults-class *DEXSeqResults object*

# Description

The DEXSeqResults object is a subclass of a DataFrame. It collects relevant information from a DEXSeqDataSet object with the results generated from testing for differences in exon usage.

# Usage

DEXSeqResults( object, independentFiltering=TRUE, filter)

#### Arguments

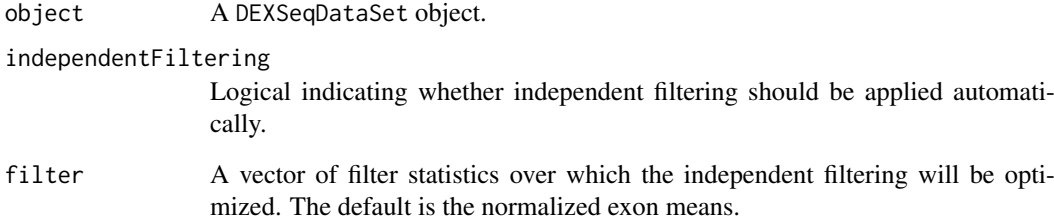

# Value

A DEXSeqResults object.

```
data(pasillaDEXSeqDataSet, package="pasilla")
dxd <- estimateSizeFactors( dxd )
dxd <- estimateDispersions( dxd )
dxd <- testForDEU( dxd )
dxr <- DEXSeqResults( dxd )
```
<span id="page-9-0"></span>estimateDispersions *Estimate the dispersions for a DEXSeqDataSet*

# Description

This function obtains dispersion estimates for negative binomial distributed data for the specific case for DEXSeq.

# Usage

```
## S4 method for signature 'DEXSeqDataSet'
estimateDispersions( object, fitType=c("parametric","local","mean"), maxit=100, niter=10, quiet=F
```
# Arguments

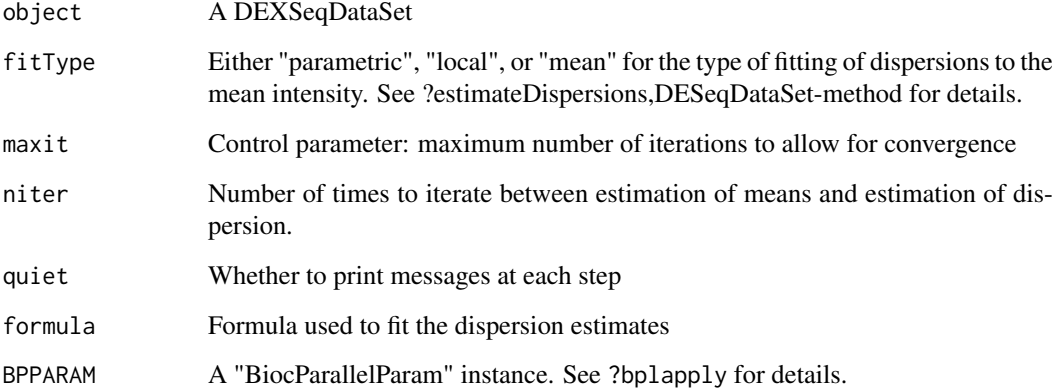

#### Details

See ?estimateDispersions,DESeqDataSet-method for details.

# Value

A DEXSeqDataSet with the dispersion information filled in as metadata columns.

```
data(pasillaDEXSeqDataSet, package="pasilla")
dxd <- estimateSizeFactors( dxd )
dxd <- estimateDispersions( dxd )
```
<span id="page-10-0"></span>estimateExonFoldChanges

*Estimates exon usage coefficients from the fitted terms of the GLM.*

# Description

This function calculates the exon usage coefficients and fold changes (on log2 scale) between the different conditions.

#### Usage

```
estimateExonFoldChanges( object,
   fitExpToVar = "condition", denominator = "",
   BPPARAM=SerialParam(), maxRowsMF=2400,
independentFiltering=FALSE, filter)
```
# Arguments

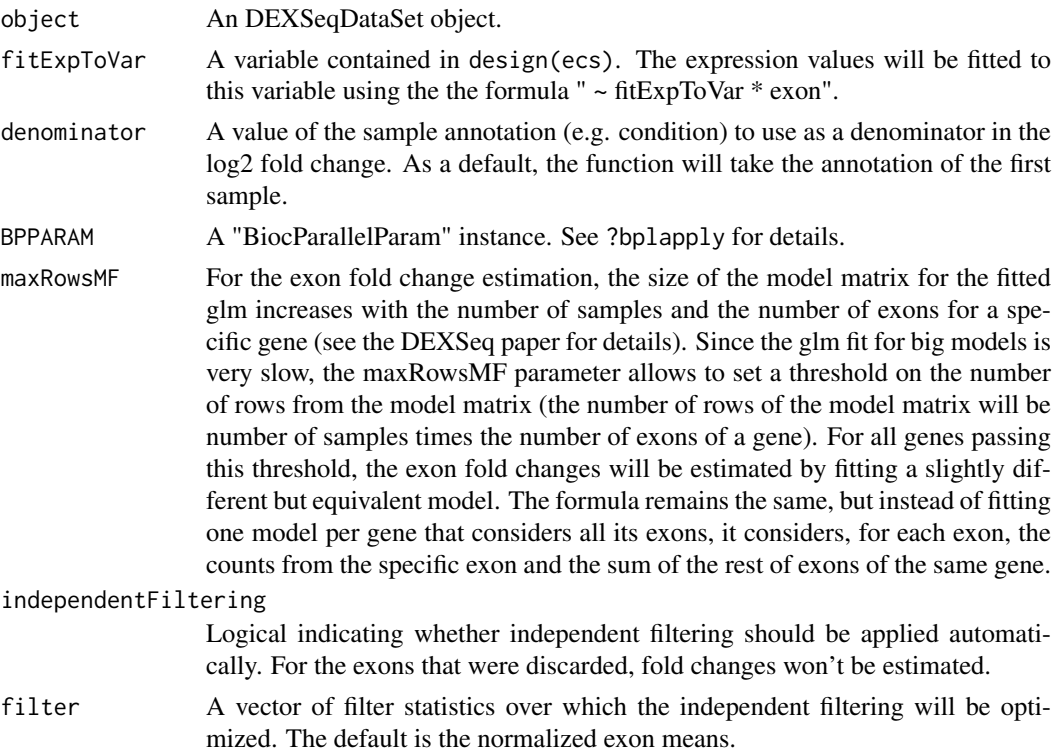

#### Details

Exon usage coefficients are calculated by fitting a GLM from the joint data of all exons of the same gene. The model frame can be found in the slot object@modelFrameBM of a DEXSeqDataSet object. The model '~ fitExpToVar \* exon' is fitted. The resulted coefficients are arranged and reformatted in order to remove gene expression effects, leaving only exon usage effects for each individual exon in each level of 'fitExpToVar'. These values are used by the function plotDEXSeq. For specific details please check the DEXSeq paper.

# Examples

```
data(pasillaDEXSeqDataSet, package="pasilla")
dxd <- estimateSizeFactors( dxd )
dxd <- estimateDispersions( dxd )
dxd <- testForDEU( dxd )
dxd <- estimateExonFoldChanges( dxd )
```
estimateSizeFactors *Estimate the size factors for a DEXSeqDataSet*

# Description

Estimate the size factors for a DEXSeqDataSet

# Usage

```
## S4 method for signature 'DEXSeqDataSet'
estimateSizeFactors(object,locfunc=median,geoMeans)
```
# Arguments

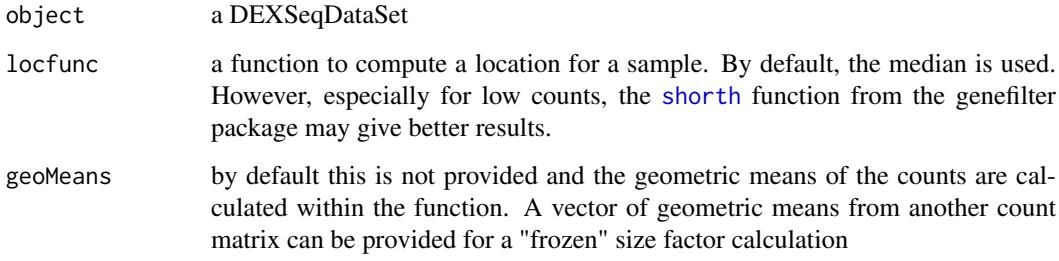

# Details

This function calls the method estimateSizeFactors for the DESeqDataSet object, and adapts it to the specific use to the DEXSeqDataSet.

#### Value

The DEXSeqDataSet passed as parameters, with the size factors filled in.

#### References

• Simon Anders, Wolfgang Huber: Differential expression analysis for sequence count data. Genome Biology 11 (2010) R106, <http://dx.doi.org/10.1186/gb-2010-11-10-r106>

<span id="page-11-0"></span>

<span id="page-12-0"></span>

Accessor functions of the DEXSeqDataSet object.

#### Usage

```
featureCounts(object, normalized=FALSE)
featureIDs( object )
featureIDs( object ) <- value
exonIDs( object )
exonIDs( object ) <- value
groupIDs( object )
groupIDs( object ) <- value
geneIDs( object )
geneIDs( object ) <- value
sampleAnnotation( object )
```
#### Arguments

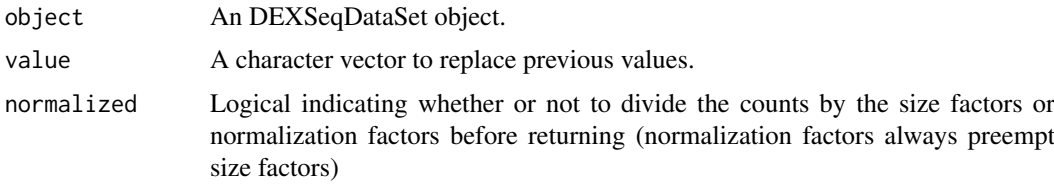

# Value

'featureCounts' access the counts per exonic region or feature region names. 'featureIDs' and 'exonIDs' are accessor functions for the exon bin or features identifiers. 'groupIDs' and 'geneIDs' are accessor functions for the character vector grouping the features, for example exonIDs from the same gene are grouped together by having the same value in the geneIDs. 'sampleAnnotation' is an accessor for the information from the samples.

```
data(pasillaDEXSeqDataSet, package="pasilla")
head( featureCounts( dxd ) )
head( featureIDs(dxd))
head( exonIDs(dxd))
```
<span id="page-13-1"></span><span id="page-13-0"></span>

This function generates an MA plot.

# Usage

```
## S4 method for signature 'DEXSeqResults, GenomicRanges'
subsetByOverlaps( query, subject, maxgap = 0L,
   minoverlap = 1L, type = c("any", "start", "end", "within", "equal"),
   ignore.strand = FALSE )
 ## S4 method for signature 'DEXSeqResults,GenomicRanges'
findOverlaps( query, subject, maxgap = 0L,
   minoverlap = 1L, type = c("any", "start", "end", "within", "equal"),ignore.strand = FALSE )
```
#### Arguments

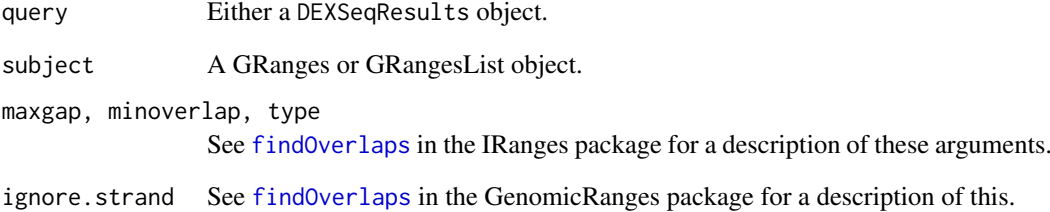

```
data(pasillaDEXSeqDataSet, package="pasilla")
dxd <- estimateSizeFactors( dxd )
dxd <- estimateDispersions( dxd )
dxd <- testForDEU( dxd )
dxr <- DEXSeqResults( dxd )
interestingRegion = GRanges("chr2L", IRanges(start=3872658, end=3875302))
subsetByOverlaps( query=dxr, subject=interestingRegion )
findOverlaps( query=dxr, subject=interestingRegion )
```
<span id="page-14-0"></span>

The use case for this function is the following analysis: given per-exon p-values for null hypothesis H0, we can determine the number of genes in which at least for one exon H0 is rejected. What is the associated false disovery rate?

#### Usage

```
perGeneQValue(object, p = "pvalue", method = perGeneQValueExact)
```
#### Arguments

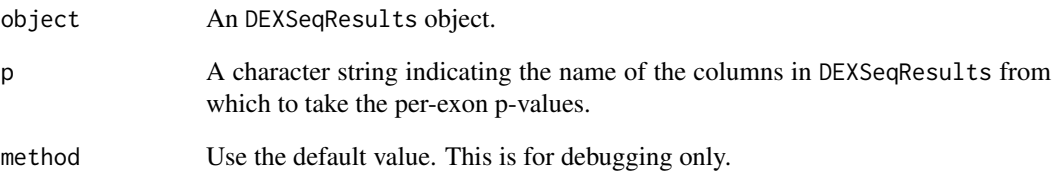

# Details

Details

# Value

A named numeric vector, values are per-gene q-values, names are gene.

# Examples

```
data(pasillaDEXSeqDataSet, package="pasilla")
dxd <- estimateSizeFactors( dxd )
dxd <- estimateDispersions( dxd )
dxd <- testForDEU( dxd )
dxr <- DEXSeqResults( dxd )
```
perGeneQValue(dxr)

<span id="page-15-0"></span>The function provides a plot to visualize read count data, expression and exon usage coefficients estimated from fitting a GLM model 'counts ~ fitExpToVar \* exon'. The model frame used can be found in object@modelFrameBM. One GLM is fitted for each gene.

#### Usage

```
plotDEXSeq(object, geneID, FDR=0.1, fitExpToVar="condition",
 norCounts=FALSE, expression=TRUE, splicing=FALSE,
 displayTranscripts=FALSE, names=FALSE, legend=FALSE,
 color=NULL, color.samples=NULL, transcriptDb=NULL,
 additionalAnnotation=NULL, maxRowsMF=2400, ...)
```
#### Arguments

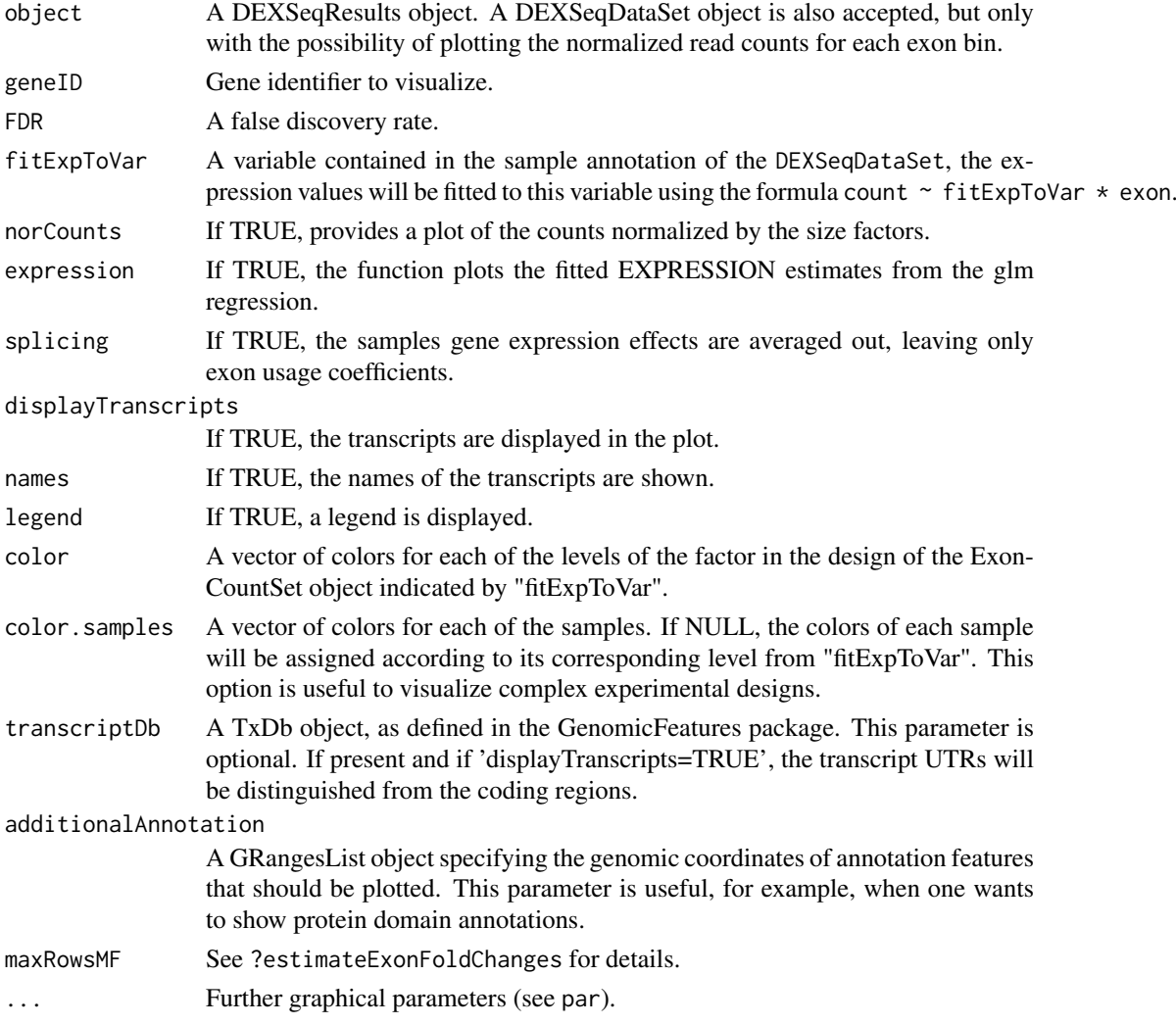

#### <span id="page-16-0"></span>plotDispEsts 17

### See Also

graphics, segments

#### Examples

```
## Not run:
  data(pasillaDEXSeqDataSet, package="pasilla")
  dxd <- estimateSizeFactors( dxd )
 dxd <- estimateDispersions( dxd )
 dxd <- testForDEU( dxd )
 dxr <- DEXSeqResults( dxd )
  plotDEXSeq( dxr, "FBgn0010909" )
## End(Not run)
```
plotDispEsts *Plot dispersion estimates*

# Description

A simple helper function that plots the per-gene dispersion estimates together with the fitted meandispersion relationship. Internally, it is a wrapper for the pltoDispEsts method from DESeq2.

# Usage

```
## S4 method for signature 'DEXSeqDataSet'
plotDispEsts(object, ymin,
 genecol = "black", fitcol = "red", finalcol = "dodgerblue",
  legend=TRUE, xlab, ylab, log = "xy", cex = 0.45, ...)
```
# Arguments

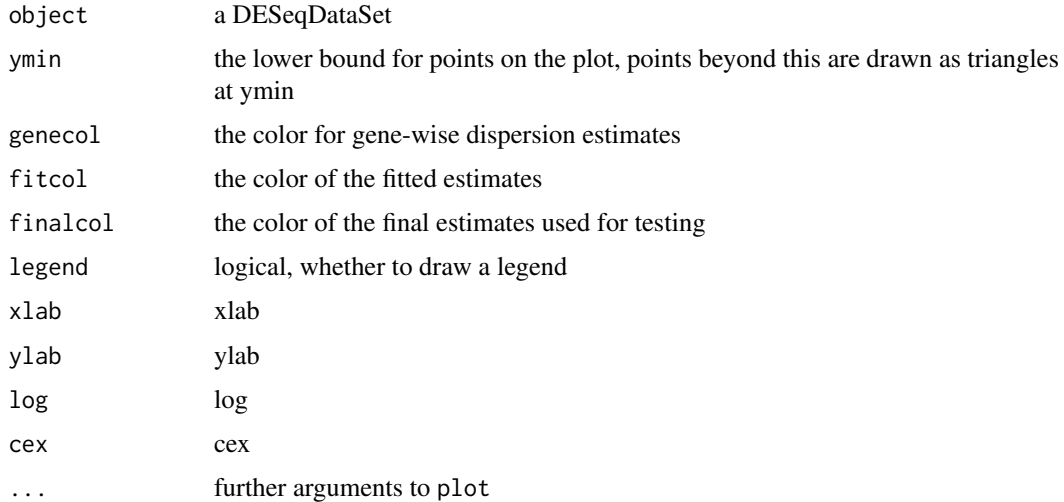

<span id="page-17-0"></span>

This function generates an MA plot.

# Usage

```
## S4 method for signature 'DEXSeqDataSet'
plotMA( object, alpha=0.1, ylim=c(-2, 2), foldChangeColumn=NULL, ... )
  ## S4 method for signature 'DEXSeqResults'
plotMA( object, alpha=0.1, ylim=c(-2, 2), foldChangeColumn=NULL, ... )
```
# Arguments

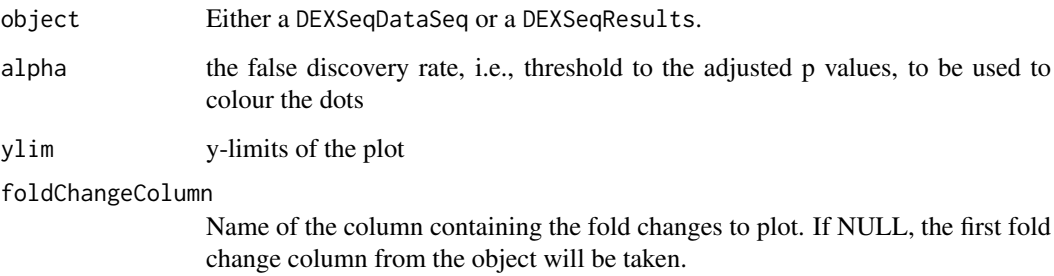

```
... Further parameters to be passed through to plot.
```

```
## Not run:
  data(pasillaDEXSeqDataSet, package="pasilla")
  dxd <- estimateSizeFactors( dxd )
  dxd <- estimateDispersions( dxd )
  dxd <- testForDEU( dxd )
  dxd <- estimateExonFoldChanges( dxd )
  dxr <- DEXSeqResults( dxd )
  plotMA( dxr )
  plotMA( dxd )
```
<span id="page-18-0"></span>

This will perform a likelihood ratio test for differential exon usage. Internally, it calls the DESeq2 function nbinomLRT.

# Usage

```
testForDEU( object,
   fullModel = design(object),
   reducedModel = ~ sample + exon,BPPARAM=SerialParam() )
```
# Arguments

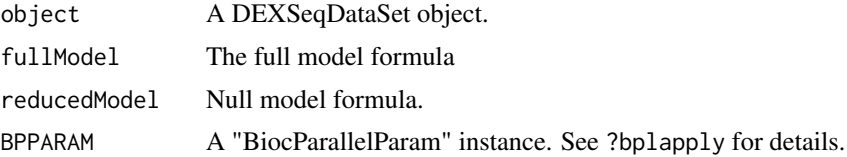

# Details

The information of the variables of the formulas should be present in the colData of the DEXSeqDataSet object.

# Value

A DEXSeqDataSet with slots filled with information about the test.

```
data(pasillaDEXSeqDataSet, package="pasilla")
dxd <- estimateSizeFactors( dxd )
dxd <- estimateDispersions( dxd )
dxd <- testForDEU( dxd )
```
# <span id="page-19-0"></span>Index

[,DEXSeqDataSet,ANY,ANY,ANY-method *(*DEXSeqDataSet-methods*)*, [7](#page-6-0) [,DEXSeqDataSet,ANY,ANY-method *(*DEXSeqDataSet-methods*)*, [7](#page-6-0) [,DEXSeqDataSet,ANY-method *(*DEXSeqDataSet-methods*)*, [7](#page-6-0) [,DEXSeqDataSet-method *(*DEXSeqDataSet-methods*)*, [7](#page-6-0) \$<-,DEXSeqDataSet-method *(*DEXSeqDataSet-methods*)*, [7](#page-6-0) colData<-,DEXSeqDataSet,DataFrame-method *(*DEXSeqDataSet-methods*)*, [7](#page-6-0) counts, [2](#page-1-0) counts,DEXSeqResults-method *(*counts*)*, [2](#page-1-0) DEXSeq, [3](#page-2-0) DEXSeq-defunct, [3](#page-2-0) DEXSeqDataSet *(*DEXSeqDataSet-class*)*, [4](#page-3-0) DEXSeqDataSet-class, [4](#page-3-0) DEXSeqDataSet-methods, [7](#page-6-0) DEXSeqDataSetFromHTSeq *(*DEXSeqDataSet-class*)*, [4](#page-3-0) DEXSeqDataSetFromSE *(*DEXSeqDataSet-class*)*, [4](#page-3-0) DEXSeaHTML, [8](#page-7-0) DEXSeqResults *(*DEXSeqResults-class*)*, [9](#page-8-0) DEXSeqResults-class, [9](#page-8-0) estimateDispersions, [10](#page-9-0) estimateDispersions,DEXSeqDataSet-method

*(*estimateDispersions*)*, [10](#page-9-0) estimateExonFoldChanges, [11](#page-10-0) estimateSizeFactors, [12](#page-11-0) estimateSizeFactors,DEXSeqDataSet-method *(*estimateSizeFactors*)*, [12](#page-11-0) exonIDs *(*featureCounts*)*, [13](#page-12-0) exonIDs<- *(*featureCounts*)*, [13](#page-12-0)

```
featureCounts, 13
featureIDs (featureCounts), 13
featureIDs<- (featureCounts), 13
findOverlaps, 14, 14
findOverlaps,DEXSeqResults,GenomicRanges-method
        (findOverlaps), 14
```
findOverlaps-methods *(*findOverlaps*)*, [14](#page-13-0)

geneIDs *(*featureCounts*)*, [13](#page-12-0) geneIDs<- *(*featureCounts*)*, [13](#page-12-0) groupIDs *(*featureCounts*)*, [13](#page-12-0) groupIDs<- *(*featureCounts*)*, [13](#page-12-0)

perGeneQValue, [15](#page-14-0) plot, *[18](#page-17-0)* plotDEXSeq, [16](#page-15-0) plotDispEsts, [17](#page-16-0) plotDispEsts,DEXSeqDataSet-method *(*plotDispEsts*)*, [17](#page-16-0) plotMA *(*plotMA-methods*)*, [18](#page-17-0) plotMA,DEXSeqDataSet-method *(*plotMA-methods*)*, [18](#page-17-0) plotMA,DEXSeqResults-method *(*plotMA-methods*)*, [18](#page-17-0) plotMA-methods, [18](#page-17-0)

```
sampleAnnotation (featureCounts), 13
shorth, 12
subsetByOverlaps (findOverlaps), 14
subsetByOverlaps,DEXSeqResults,GenomicRanges-method
        (findOverlaps), 14
subsetByOverlaps-methods
        (findOverlaps), 14
```
testForDEU, [19](#page-18-0)